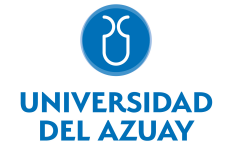

# FACULTAD DE FILOSOFÍA, LETRAS Y CIENCIAS DE LA EDUCACIÓN ESCUELA DE COMUNICACIÓN

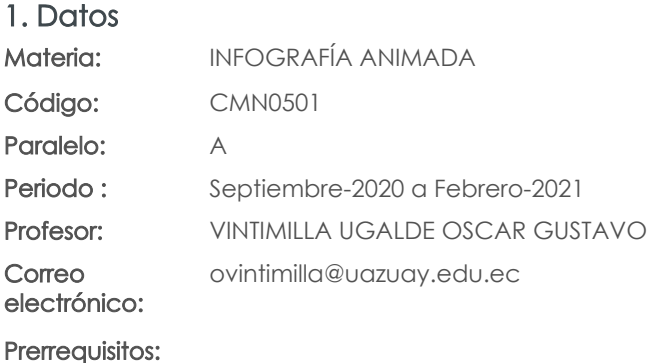

Distribución de horas.

5

Nivel:

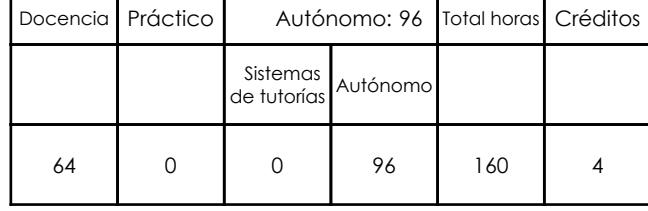

Ninguno

# 2. Descripción y objetivos de la materia

Resuelve procesos básicos de postproducción digital para material infográfico y de video.

Soporte y tutorías en photoshop, premiere, after effects, descripción, análsis y soluciòn de la temática, investigación de recursos, producción y posproducción de proyectos. máscaras y capas de forma, herramientas de pinceles, herramientas de texto, tipos de capas, chromakey, estabilizado y traking, cámaras y luces, introducción a las expresiones multimedia, introducción de sonido, coherencia sonora - visual.

Determina y desarrolla la producción y postproducción de los materiales multimedia a utilizar en un proyecto comunicacional.

## 3. Contenidos

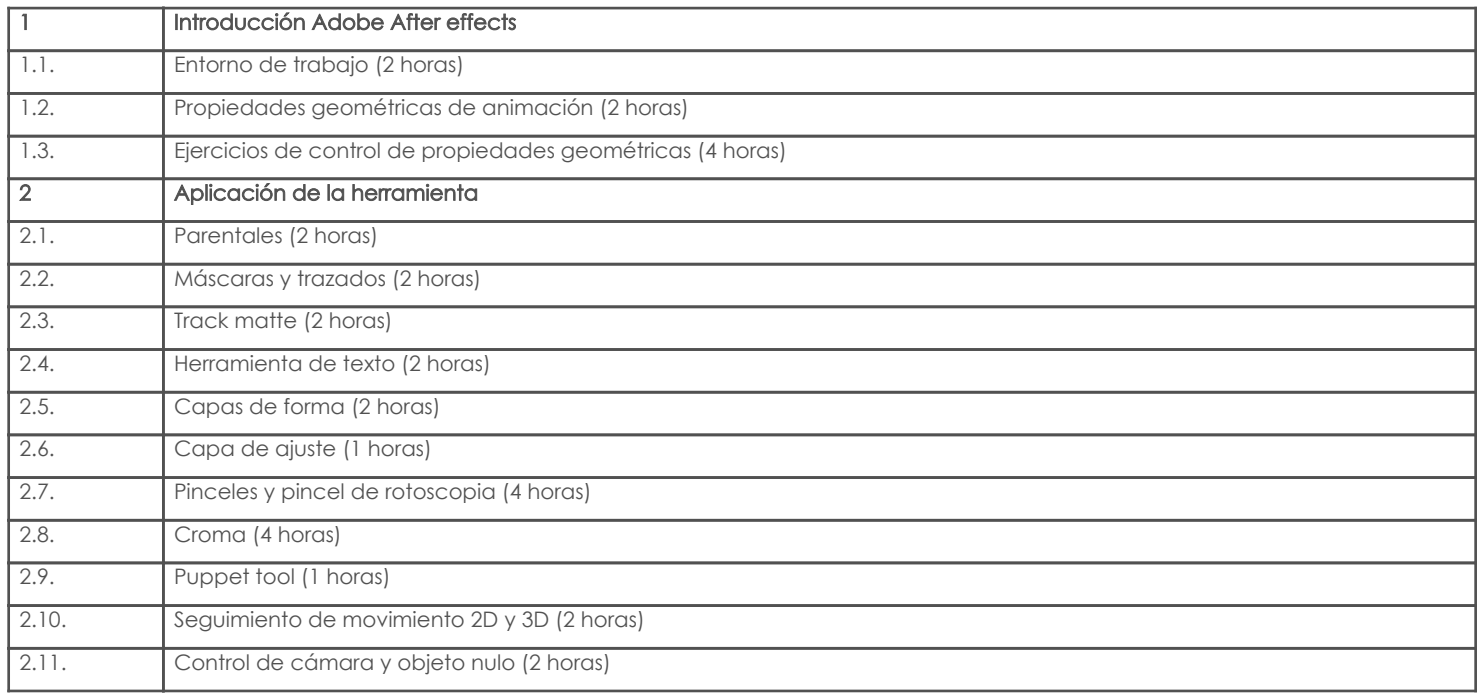

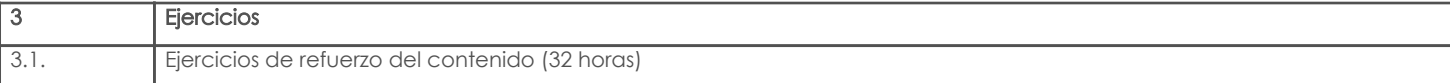

## 4. Sistema de Evaluación

#### Resultado de aprendizaje de la carrera relacionados con la materia

Resultado de aprendizaje de la materia entre aparte de la materia en la materia en la materia Evidencias

## bb. Resuelve procesos básicos de postproducción digital para material infográfico y de video

-Compone animaciones de elementos infográficos y videográficos. Trabajos prácticos -

productos

#### Desglose de evaluación

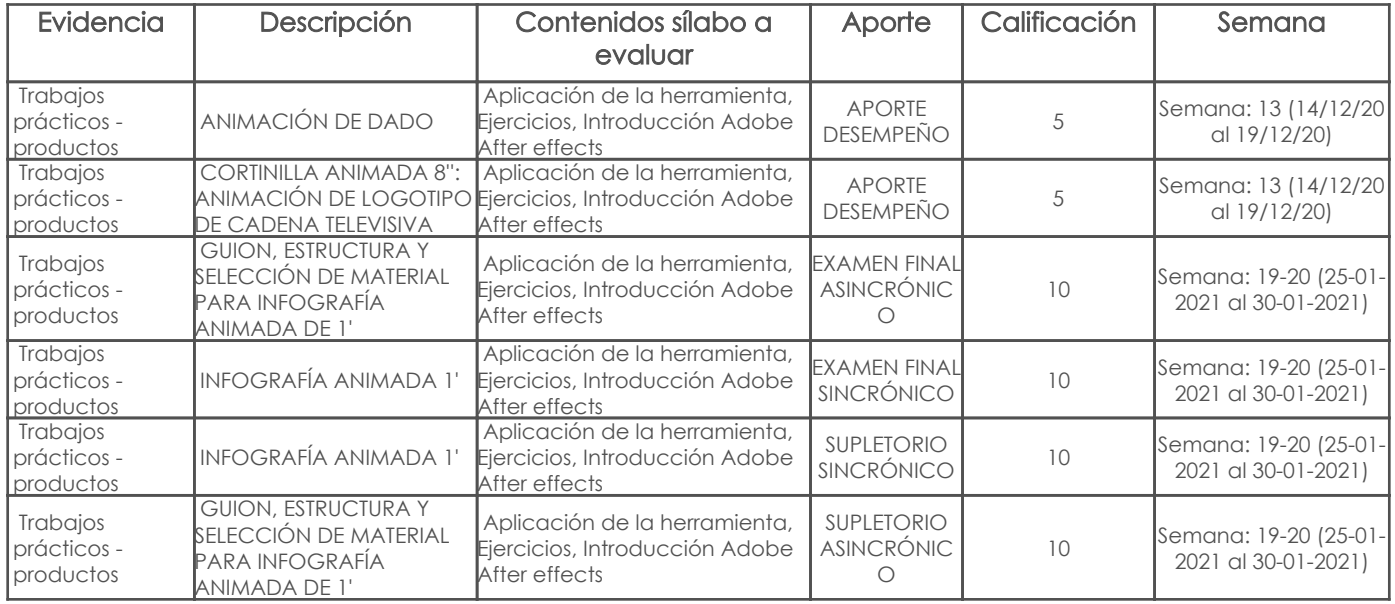

#### Metodología

## Criterios de Evaluación

## 5. Referencias

# Bibliografía base

#### Libros

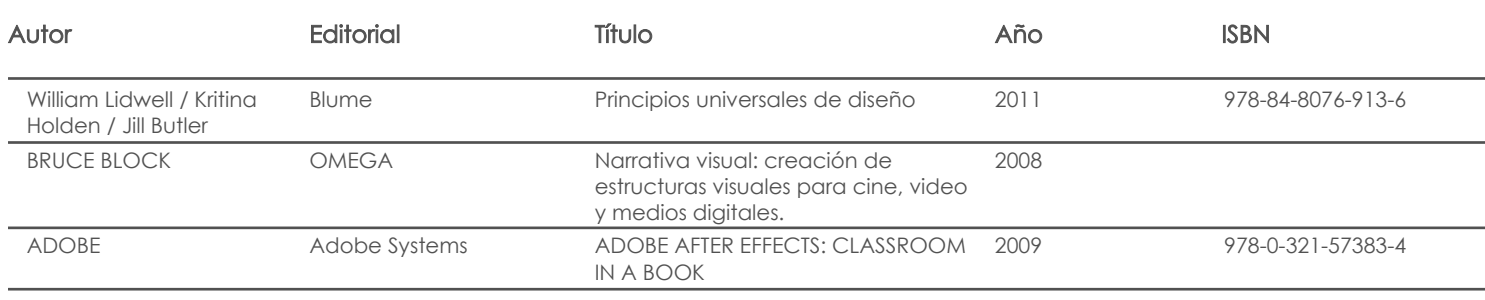

Web

#### **Software**

## Bibliografía de apoyo Libros

# **Software**

Fecha aprobación: 15/09/2020

Estado: Aprobado

Docente Director/Junta